## Успешное продвижение Интернет магазина ч.4

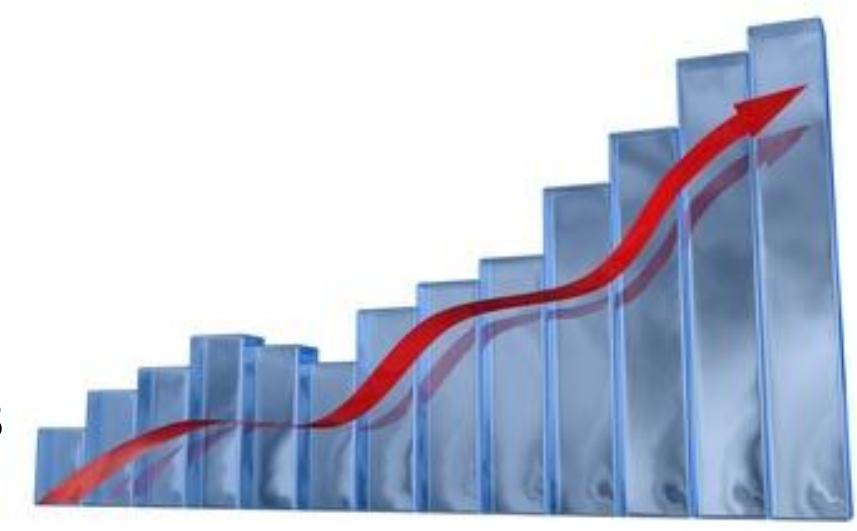

**Косарев Вячеслав +7-926-818-11-84 vyach.kosarev@gmail.com**

### Немного практики

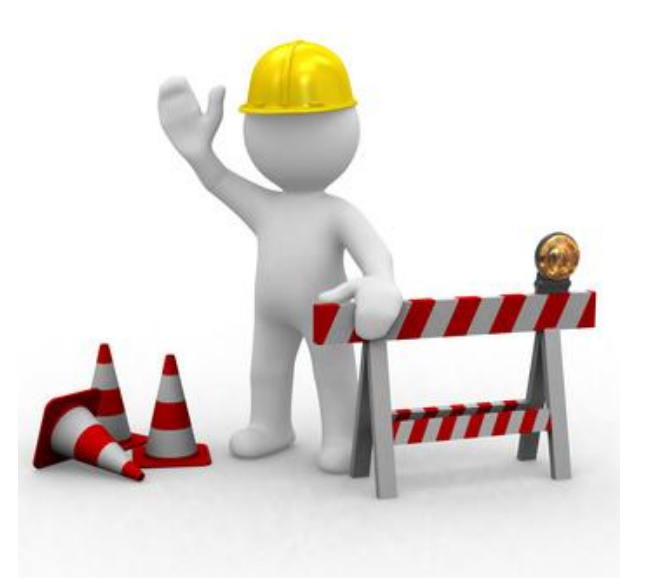

### Вопросы и ответы по предыдущим занятиям

## Перечень сервисов и

# программ **• webmaster.yandex.ru**

Управление индексацией в Яндекс, установка региона, добавление адреса организации, защита контента, мониторинг входящей ссылочной массы

### **• wordstat.yandex.ru**

Система статистики поисковых запросов – можно посмотреть популярность запроса во временном разрезе и подобрать уточняющие запросы

### **• metrika.yandex.ru и google.com/analitycs**

Системы сбора информации о посетителях. Возможно установить цели и настроить подмену телефона, также есть возможность настройки обратной связи по фактически совершенным покупкам для глубокого анализа

### **•google.com/webmasters/**

Аналогичный инструмент в Гугл

## Перечень сервисов и

## программ **•allpositions.ru (или другой)**

Сбор позиций в разных ПС по разным регионам, мониторинг прогресса видимости

### **•Gogetlinks.net / blowgun.ru / miralinks.ru / pr.sape.ru**

Покупка ссылок на проект

### **•Vpodskazke.ru**

Манипуляция поисковыми подсказками

### **•movebo.ru, serpclick.ru**

Накрутка поведенческих факторов

### **• tools.promosite.ru**

Мониторинг апдейтов поисковых машин с разделением по типу апдейта

### **•Magadanparser.ru**

Удобная бесплатная программа сбора ключевых фраз из системы статистики wordstat.yandex.ru

## Что мы рассмотрим сегодня?

- •Что такое ссылка с точки зрения поисковика?
- •Как ссылки работают сегодня?
- •Как правильно покупать ссылки?
- •Критерии выбора доноров ссылок
- •Какие есть опасности при покупке ссылок?
- •Как формировать анкор лист при покупке ссылок?
- •Как пользоваться биржей вечных ссылок GGL?

## Терминология

**Аффилят** – «склеивание» 2 или более сайтов, принадлежащих одному владельцу. Проявляется в виде отсутствия в выдаче этих сайтов по одному запросу.

**Траст** – он же «уровень доверия», он же «авторитет». Некая величина, отображающая, насколько высоким доверием пользуется сайт со стороны поисковых систем. Зависит от ссылок, ПФ, тех. состояния сайта и пользы уникального контента по оценке ПС

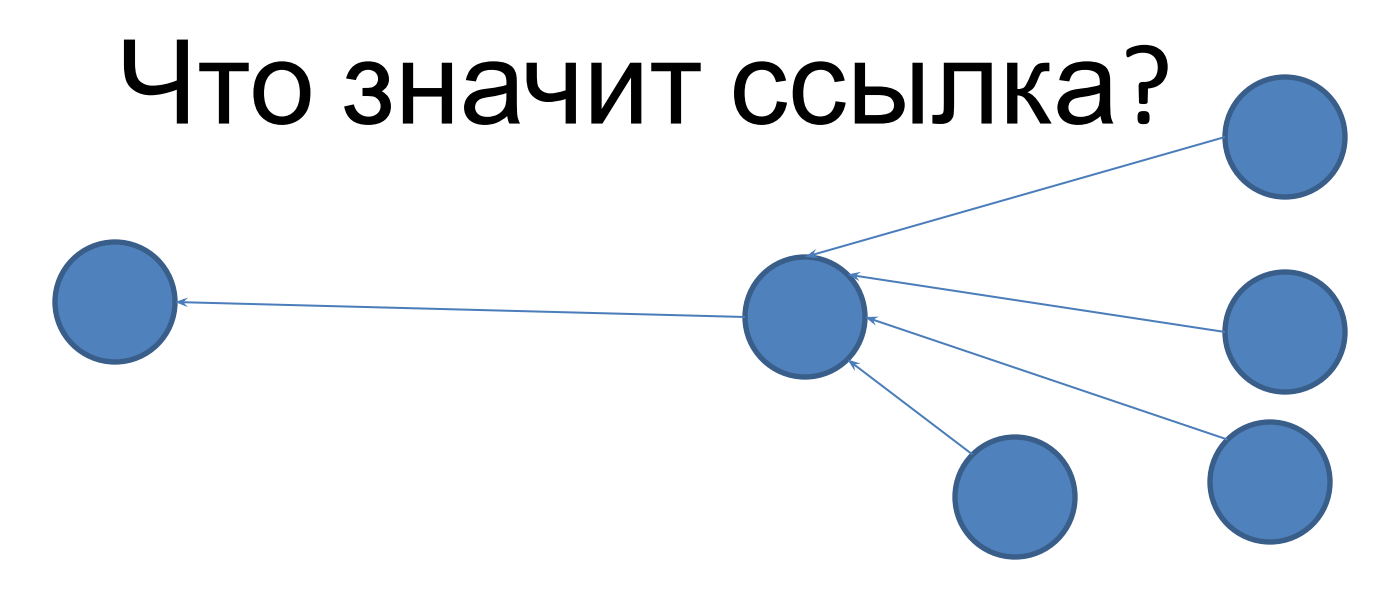

- •Статический вес оказывает влияние на запросы, которым релевантна эта страница
- •Уровень доверия (факт рекомендации) владелец одного сайта рекомендует другой сайт своим посетителям – оказывает влияние на все запросы
- •Ссылочное (в Москве отменено)

Чем больше ссылок и больше авторитетных доноров ссылаются на страницу, том больший уровень доверия сайта и статический вес страницы.

## Параметры оценки донора

- •Наличие продажных «мигающих» ссылок
- •Если сайт продает ссылки «навсегда», то важно количество проданных ссылок и число страниц донора в индексе
- •ТИЦ, PR
- •Доменная зона, язык донора и регион
- •Посещаемость и видимость в своей тематике по конкуретным запросам
- •Наличие в каталогах ЯК, dmoz, mail
- •Регион основной ссылочной массы
- •Наличие сильных ссылок
- •Близость по тематике к акцептору

## Что такое «хорошая ссылка»

•Ссылка идет из контента страницы, в идеале с какимто кратким обзором-рекомендацией

•Страница со ссылкой появляются одновременно, а не так, что новая ссылка размещается на уже имеющейся странице

- •Сайт донор в том же регионе, что акцептор
- •Сайты имеют схожую тематику
- •Донор имеет высокий авторитет
- •У донора адекватная для его тематики посещаемость
- •Естественный анкор
- •Ссылка, которую вы не покупали

### Tpacm  $xt = 3 (+1)$

### lampaonline.ru

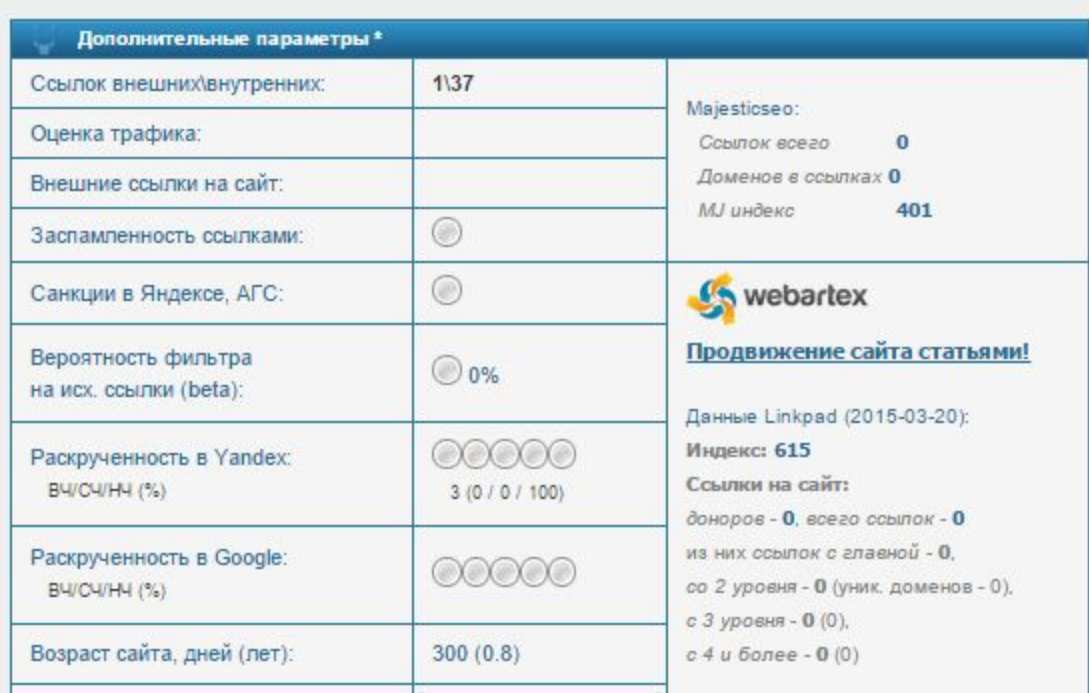

### Tpacm  $xt = 5(0)$

### bitoki.ru

й косметики и витаминов «ВІТОКІ».

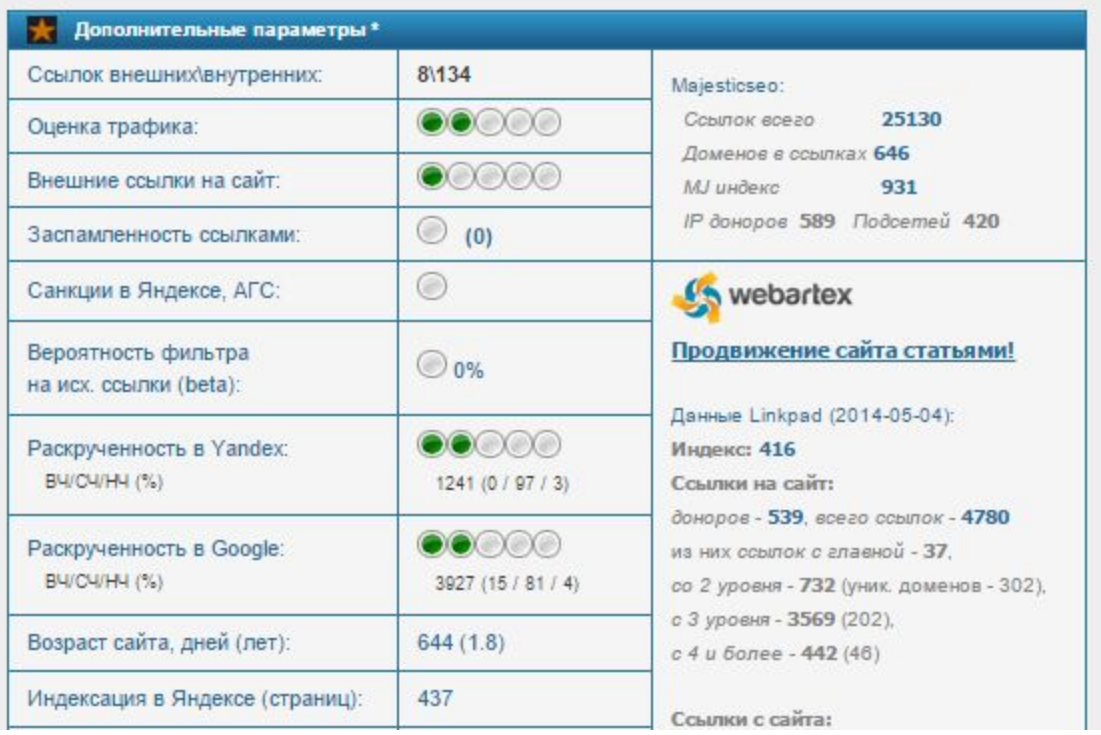

### Tpacm  $xt = 3()$

#### e-biker.ru

ссортимент качественной одежды...

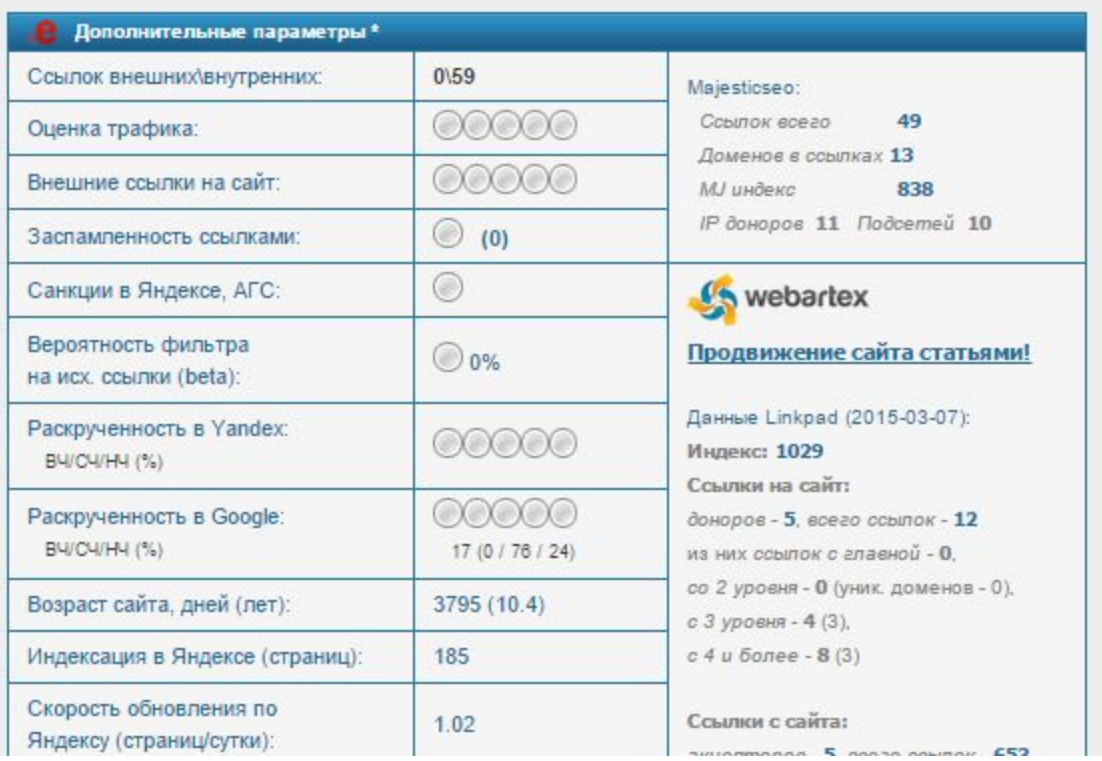

### Tpacm  $xt = 7()$

### dvplay.ru

ет. Playstation и XBOX купить в СПб

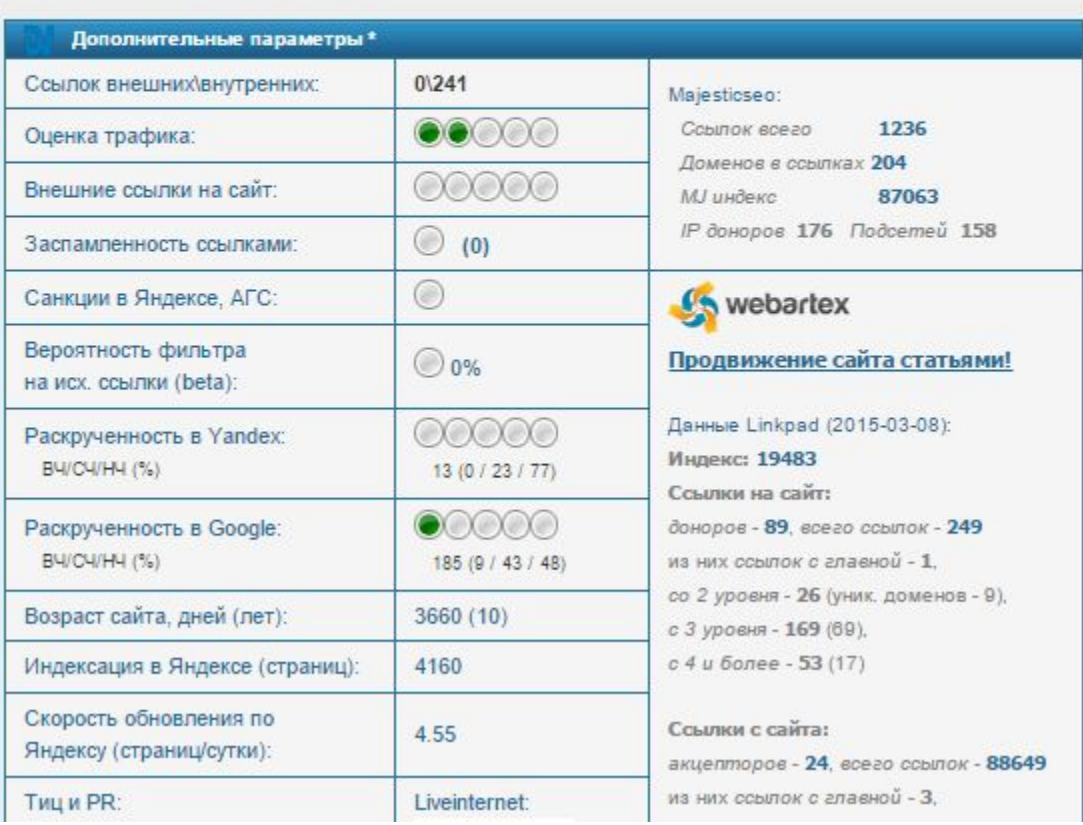

## Самые мощные ссылки для продвижения

•http://yaca.yandex.ru/

•http://www.dmoz.org/

•http://list.mail.ru/

**А также список более 300 сильных каталогов:**

http://yaca.yandex.ru/yca/cat/Reference/Web-Directories/

Пройдитесь по этому списку и зарегистрируйтесь во всех, подходящей тематики, которые не требуют обратной ссылки и не очень жадные до денег.

## Скорость роста ссылок

•Для нового сайта вполне допустимо набирать 80-100 в мес ссылок в первые 2 месяца, далее можно увеличить скорость до 120-150 в месяц

•Предпочтение надо отдавать сильным сайтам – лучше 3 ссылки с очень мощных сайтов, чем 15 с «середнячков»

•Первые 50-100 ссылок лучше покупать без анкора (в качестве анкора url, название компании, сайта или слова «тут», «здесь», «вот»)

•Первые 100 ссылок можно покупать только на главную страницу продвигаемого проекта и только потом начинать «лить вес» на разделы

## Анкоры

•Первые 50-100 ссылок лучше покупать без анкора (в качестве анкора url, название компании, сайта или слова «тут», «здесь», «вот»)

•Со второго месяца примерно 2/3 ссылок можно покупать с анкором

•Анкоры выбираются под СЧ запросы на разделы и подразделы

•Анкоры разбавляются по принципу:

- 1. Запрос в точном виде (до 20% от всех ссылок на страницу)
- 2. Запрос + (плюс слово с малым весом в начале или конце запроса)
- 3. Плюс слова (купить, заказать, заказ, недорого, дешево, интернет магазин, с доставкой, в [регион])

## Аренда ссылок vs покупка навсегда

### **Аренда ссылок**

+При небольшом бюджете можно сконцентрировать высокую ссылочную массу

- -Высокий риск фильтрации донора
- -Неизбежное «мигание» ссылок

### **Покупка навсегда**

- -Относительно высокая стоимость
- +Долгое время жизни ссылки
- +Большая естественность ссылки
- +Больше выбор качественных доноров

## Безанкорный анкор лист

В качестве URL - http://www.site.ru/

### **В качестве анкоров:**

Хорошая вяленая рыба на сайте #a#http://www.site.ru/ #/a# Богатый ассортимент морепродуктов - #a#www.site.ru #/a# На сайте #a#site.ru #/a# можно купить недорогие морепродукты #a#Компания Рога и копыта #/a# предлагает морепродукты с доставкой #a#Здесь #/a# можно заказать морепродукты в Москве

Компания #a#Рога и копыта#/a# предлагает ознакомиться с каталогом морепродуктов в интернет магазине

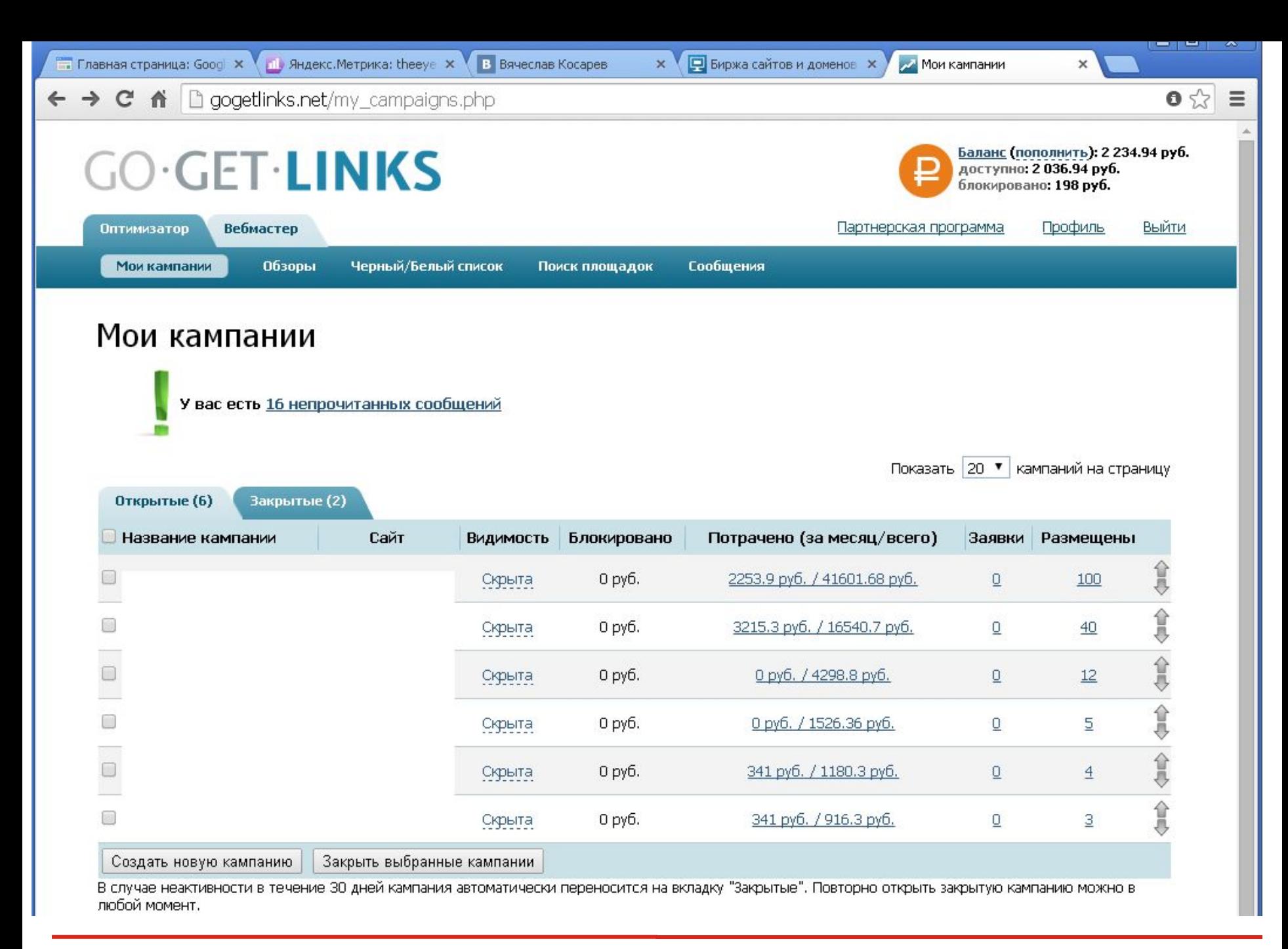

## Создание кампании GGL

### **Указываем:**

- •Название кампании
- •Выбираем типы обзоров «Короткая заметка»
- •Устанавливаем «количество внешних ссылок» 3-5
- •Уровень вложенности не глубже «четвертого», поначалу можно ставить «третьего»
- •Характер страниц «НЕ в индексе Яндекса»
- •Задаем описание сайт такой-то, необходимы краткие обзоры с такой-то публикацией
- •Устанавливаем цены на +30% процентов выше средних в качестве максимума (в любом случае рекомендую сделать кампанию недоступной для предложений от вебмастеров) •Указываем URL и анкоры

### Установка анкоров

#### Добавление URL и анкоров - Google Chrome

Digogetlinks.net/template/add\_edit\_unchor.php?token=3c36eb4859bd141ae3f2f6e20ab0e872

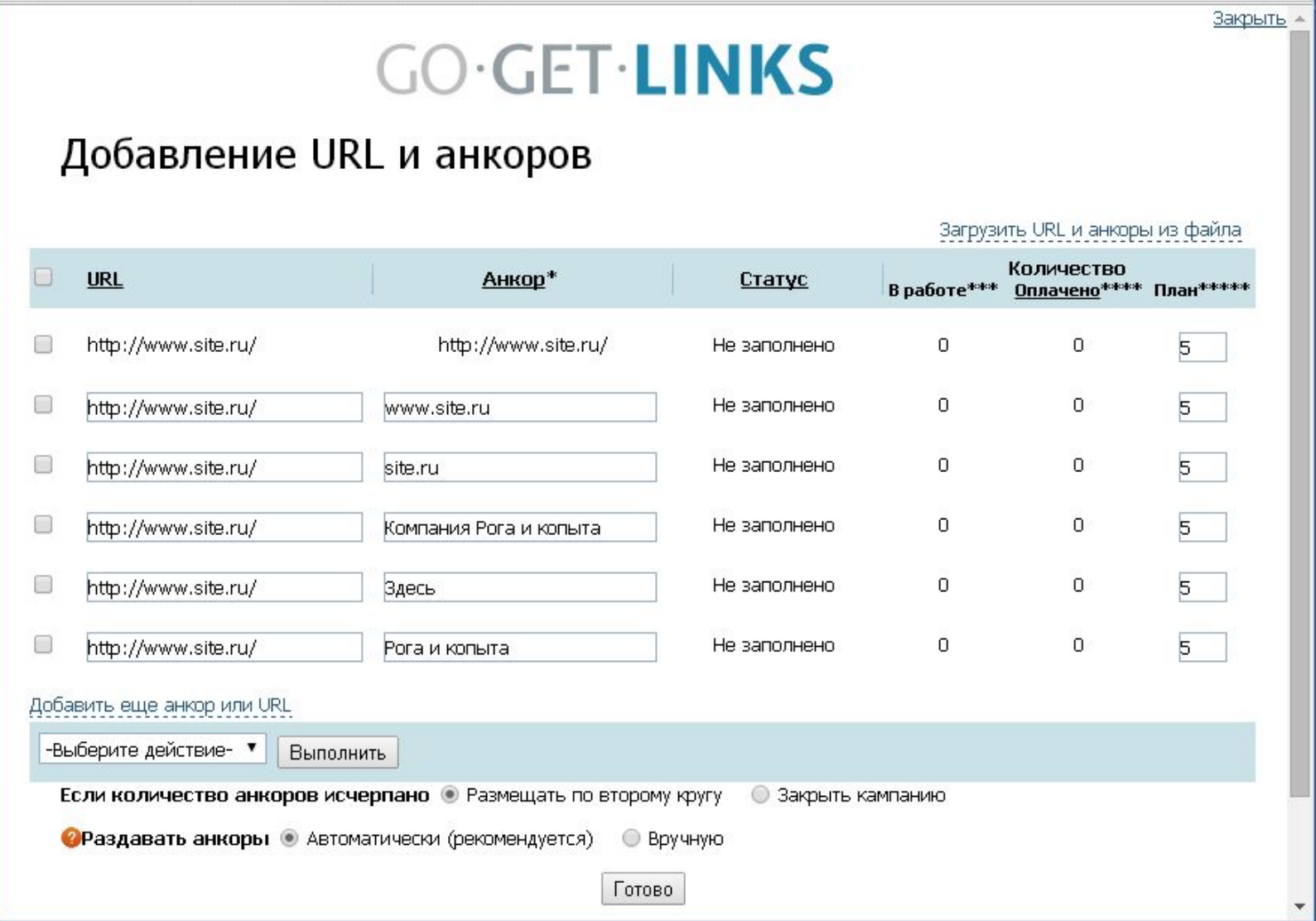

## Поиск площадок

После пополнения баланса, жмем «Поиск площадок», выбираем кампанию и начинаем настраивать фильтры

- •ТИЦ от 50
- •PR главной от 3

•Наличие в каталогах по умолчанию (не обязательно)

•Выбираем тематику (в любом случае, подходящую тематику раскупим очень быстро – после этого ее расширим)

•Выбираем доменные зоны (убираем зоны других стран) •Выбираем «Игнорировать площадки, от которых были отказы» и «Игнорировать сайты, участвующие в автобиржах»

•Индексация не ниже 90%

•Цены не выше 30% о<u>т средних п</u>о системе

## Поиск площадок

Еще советы по покупке ссылок:

- •Проверяйте дорогих доноров вручную
- •Формируйте черный/белый список площадок
- •Наличие в каталогах по умолчанию (не обязательно)
- •Выбираем тематику (в любом случае, подходящую тематику раскупим очень быстро – после этого ее расширим)
- •Выбираем доменные зоны (убираем зоны других стран)
- •Выбираем «Игнорировать площадки, от которых были отказы» и «Игнорировать сайты, участвующие в автобиржах»
- •Индексация не ниже 90%
- •Цены не выше 30% от средних по системе

## Бюджеты

#### на сайт | Частотность ключевых слов | Графики |

Трафик 2399 Кб · www.cyberplast.ru по Alexa, Altavista, Google, Yahoo

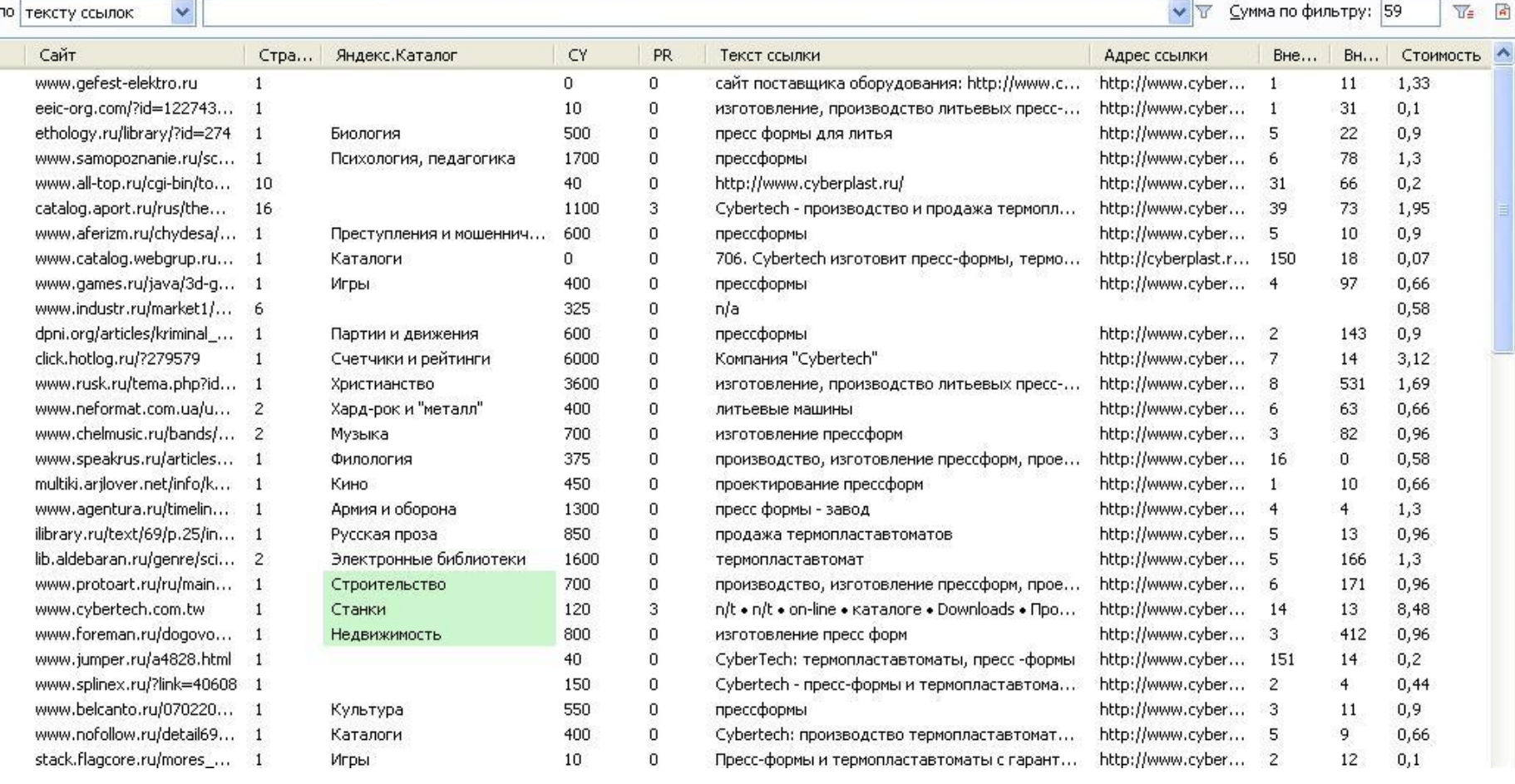

## SeoPult

#### Добавление ключевых слов

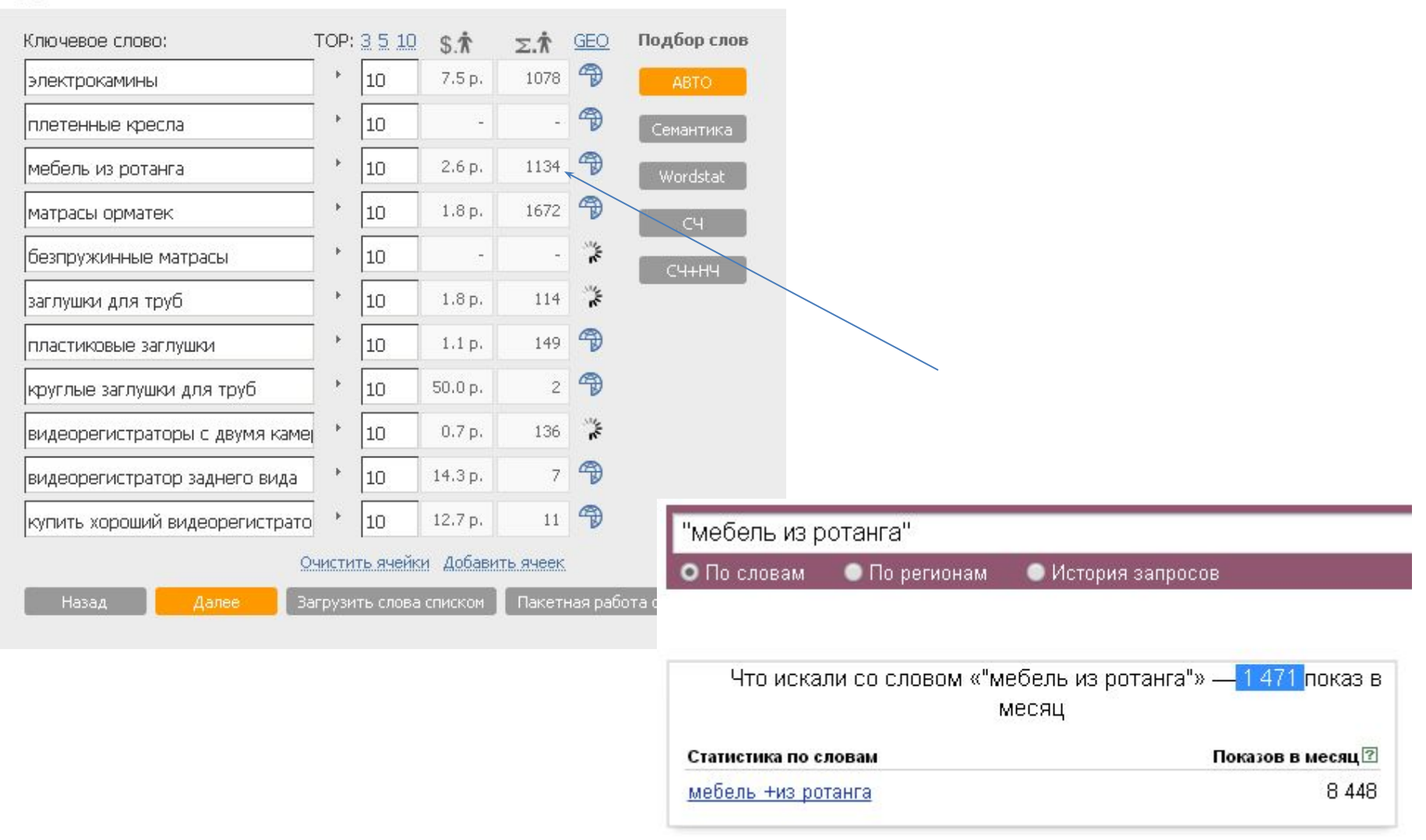

### Ответы на вопросы

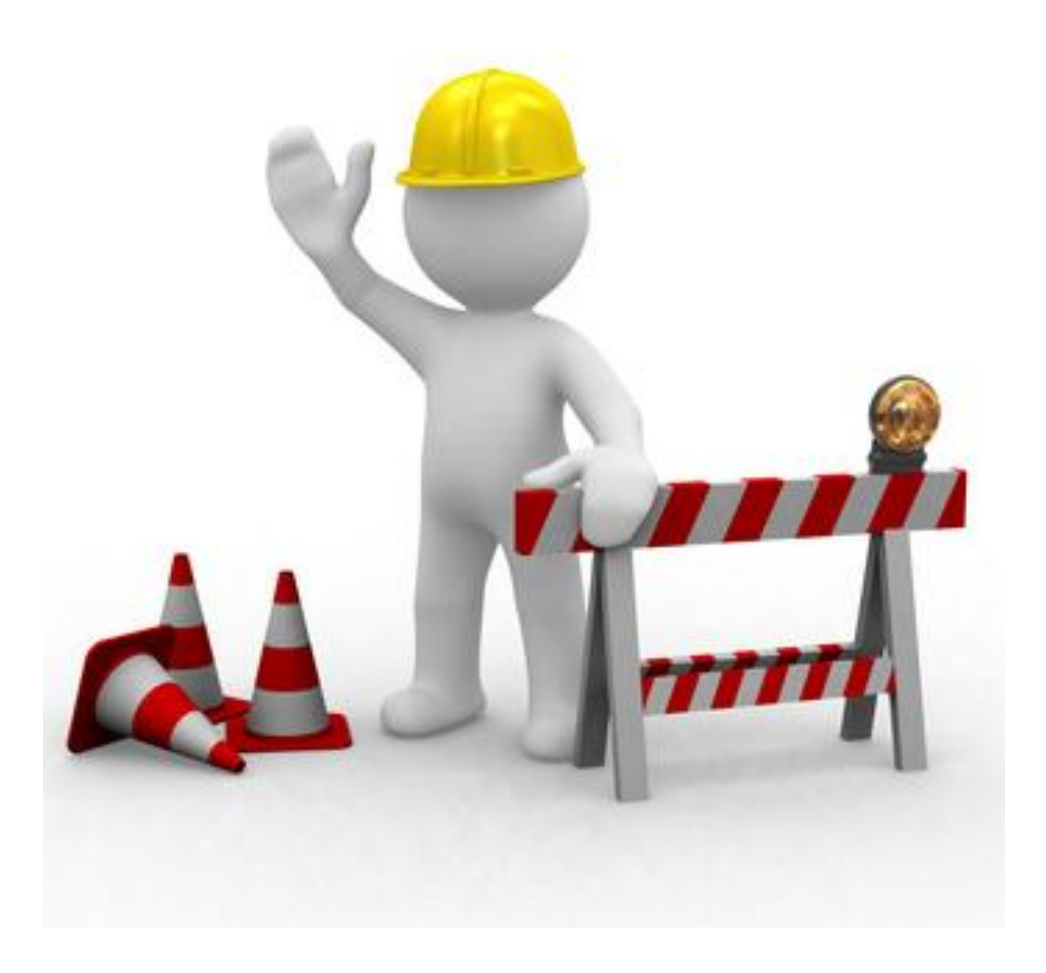